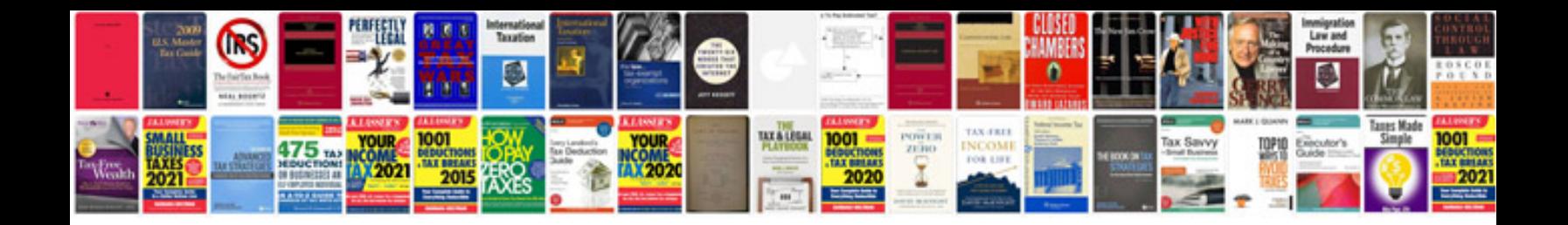

**Physics 5th edition halliday resnick krane solution manual**

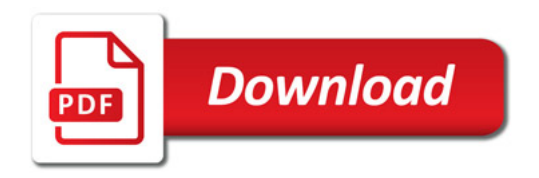

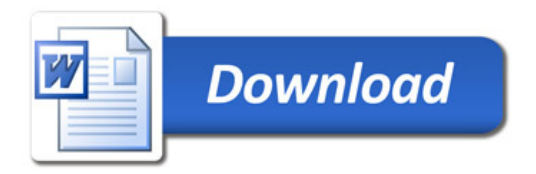